## **Instrução 1**

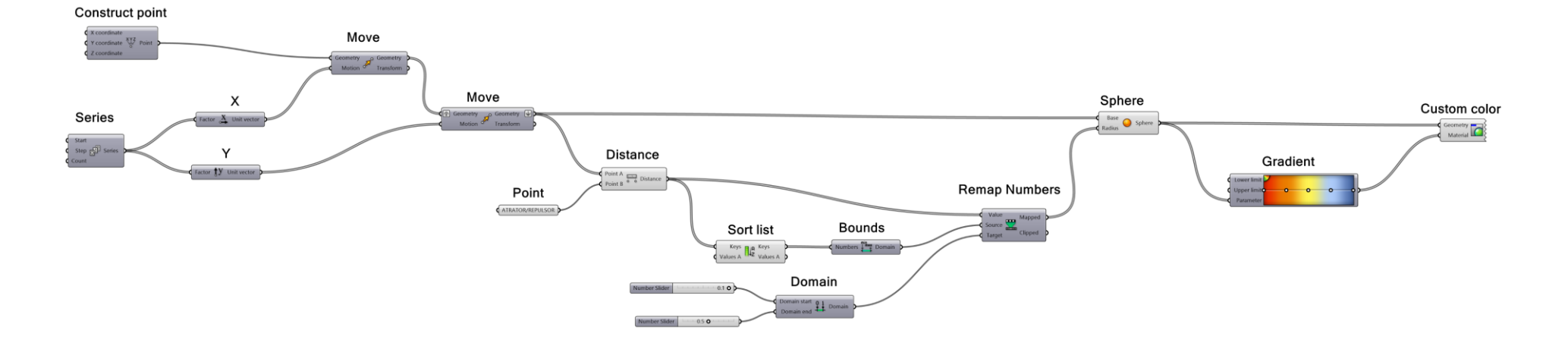

## **Instrução 2**

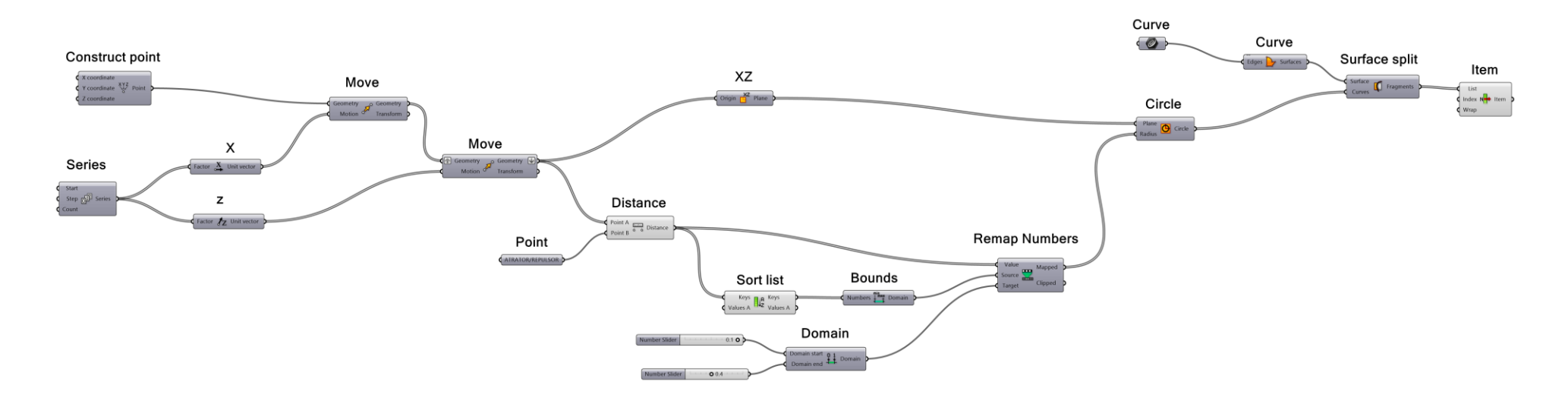